<sup>ФИО: Худин Александр Н</sup>ИСТЕРСТВО НАУКИ И ВЫСЩЕГО ОБРАЗОВАНИЯ РОССИЙСКОЙ ФЕДЕРАЦИИ Уникальный программный ключ $\Phi$ ЕДЕРАЛЬНОЕ ГОСУДА $\operatorname{PCTBEHHOE}$  БЮДЖЕТНОЕ 08303ad8de1c60b987361de7085acb509ac3da143f415362ffa<del>f8ee37</del>e73<del>fa</del>49BATEЛЬНОЕ УЧРЕЖДЕНИЕ ВЫСШЕГО ОБРАЗОВАНИЯ Документ подписан простой электронной подписью Информация о владельце: Должность: Ректор Дата подписания: 19.03.2024 18:08:41

«КУРСКИЙ ГОСУДАРСТВЕННЫЙ УНИВЕРСИТЕТ»

(КГУ)

УТВЕРЖДЕНО Ученым советом КГУ (протокол от «29» января 2024 г. № 8)

**УТВЕРЖДАЮ** .**Н.** Худин Ректор

**ДОПОЛНИТЕЛЬНАЯ ПРОФЕССИОНАЛЬНАЯ ПРОГРАММА – ПРОГРАММА ПОВЫШЕНИЯ КВАЛИФИКАЦИИ «Основы проектирования в САПР»**

## **ОБЩАЯ ХАРАКТЕРИСТИКА ДОПОЛНИТЕЛЬНОЙ ПРОФЕССИОНАЛЬНОЙ ПРОГРАММЫ ПОВЫШЕНИЯ КВАЛИФИКАЦИИ «ОСНОВЫ ПРОЕКТИРОВАНИЯ В САПР»**

#### **1.1. Общие положения**

#### **1.1.1. Нормативные правовые основания разработки программы**

Нормативные правовые основания для разработки дополнительной профессиональной программы – программы повышения квалификации «**Основы проектирования в САПР**» (далее – программа) составляют:

- Федеральный закон от 29 декабря 2012 г. № 273-ФЗ «Об образовании в Российской Федерации»;

- Приказ Министерства образования и науки Российской Федерации от 1 июля 2013 г. № 499 «Об утверждении Порядка организации и осуществления образовательной деятельности по дополнительным профессиональным программам» (зарегистрирован в Министерстве юстиции Российской Федерации 20 августа 2013 г., регистрационный № 29444);

 методические рекомендации-разъяснения по разработке дополнительных профессиональных программ на основе профессиональных стандартов, направленные письмом Министерства образования и науки Российской Федерации от 22 апреля 2015 г. №ВК-1032/06;

 методические рекомендации по разработке основных профессиональных образовательных программ и дополнительных профессиональных программ с учетом соответствующих профессиональных стандартов, утвержденные Минобрнауки России 22 января 2015 №ДЛ-1/05вн.

#### **1.1.2. Требования к слушателям**

а) категория слушателей: лица, имеющие высшее или среднее профессиональное образование, или получающие высшее или среднее профессиональное образование;

б) требования к уровню профессионального образования:

К освоению программы допускаются лица, имеющие или получающие среднее профессиональное и (или) высшее образование. Медицинские ограничения регламентированы Перечнем медицинских противопоказаний Минздрава России.

Наличие указанного образования должно подтверждаться документом государственного образца.

**1.1.3. Форма обучения:** очно-заочная с применением дистанционных образовательных технологий (ДОТ).

**1.1.4.Трудоемкость освоения: 144 академических часа,** включая все виды контактной работы слушателя.

**1.1.5. Период освоения: не менее 4-х недель.**

**1.1.6. Форма документа, выдаваемого по результатам освоения** 

**программы:** лицам, успешно освоившим дополнительную профессиональную программу и прошедшим итоговую аттестацию, выдается удостоверение о повышении квалификации установленного образца.

# **1.2. Цели реализации и характеристика нового вида деятельности программы**

# **1.2.1. Цель программы**

Дополнительная профессиональная программа повышения квалификации направлена на совершенствование и (или) получение новой компетенции, необходимой для профессиональной деятельности, и (или) повышение профессионального уровня в области проектирования в САПР

**1.2.2. Характеристика нового вида профессиональной деятельности, трудовых функций и (или) уровней квалификации**

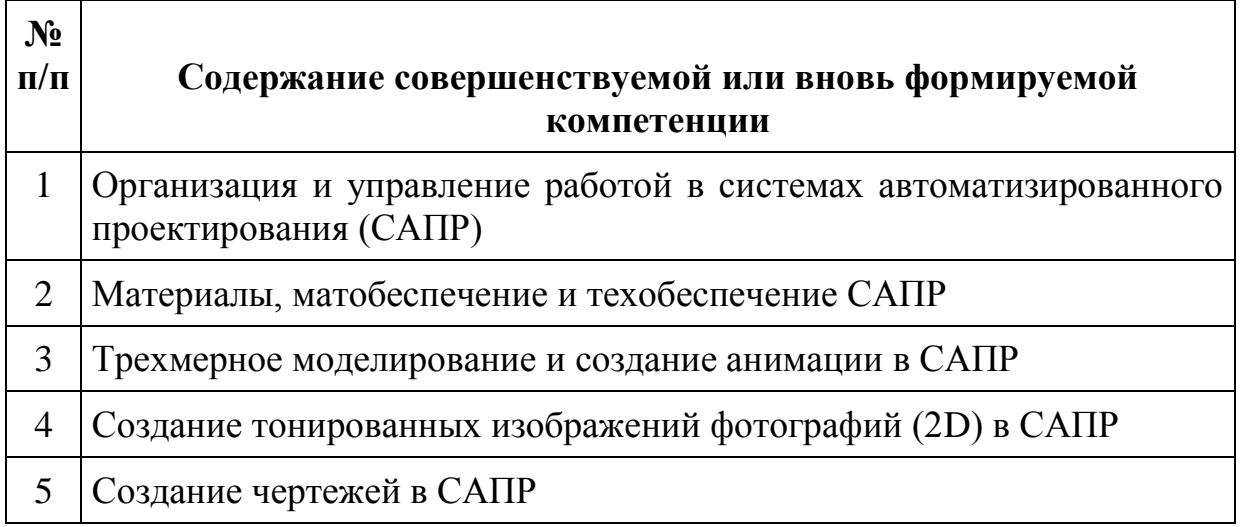

## **1.3. Требования к результатам освоения программы**

В результате освоения программы слушатель должен

## *знать:*

- существующие признанные и применяемые в промышленности стандарты ЕСКД;

- общепризнанные информационно-вычислительные системы и специальные профессиональные программы САПР;

- правила в области техники безопасности и норм охраны труда на рабочем месте.

- периферийные устройства, применяемые в САПР;

- настройки параметров компьютерной программы САПР;

- принципы разработки чертежей;

- как использовать свет, сцены и трафареты, чтобы произвести тонированные изображения фотографий;

- как разработать чертежи по стандарту ЕСКД;

- технологию изготовления и условия технической эксплуатации разрабатываемых изделий;

- основы организации труда;

- правила внутреннего трудового распорядка;

- правила и нормы охраны труда

## *уметь:*

- использовать стандартные изделия и обозначения и пользоваться библиотекой стандартных изделий;

- сохранять работу (файлы) для дальнейшего использования

- правильно выбирать из экранного меню пакеты данных для черчения или графические эквиваленты;

- пользоваться принтерами;

- назначать характеристики конкретным материалам (плотность);

- создавать сборки из деталей трёхмерных моделей;

- создавать сборки конструкций (сборочные единицы);

- создавать анимацию, чтобы демонстрировать, как работают или собираются отдельные детали;

- применять свойства материалов взятые из информации с исходного чертежа;

- создавать фотореалистичные изображения детали или конструкций;

- применять стандарты на условные размеры и допуски и на геометрические размеры и допуски, соответствующие стандарту ЕСКД;

- использовать руководства, таблицы, перечни стандартов и каталогов на продукцию;

- проставлять позиции и составлять спецификации;

- создавать чертежи с использованием САПР;

- использовать и правильно интерпретировать техническую терминологию и обозначения в чертежах, подготовленных с помощью САПР.

| $N_{2}$        | Наименование<br>модулей   | Всего,<br>ак.час. |       | Форма   |                       |          |
|----------------|---------------------------|-------------------|-------|---------|-----------------------|----------|
|                |                           |                   | лекци | практ.  | промежут              | контроля |
|                |                           |                   | И     | занятия | . И ИТОГ.<br>контроль |          |
|                |                           |                   |       |         |                       |          |
|                |                           |                   |       |         | O                     |          |
| $\mathbf{I}$ . | Модуль 1.<br>Требования к | 5                 | 3     |         |                       | Зачет    |

**1.4. Учебный план** 

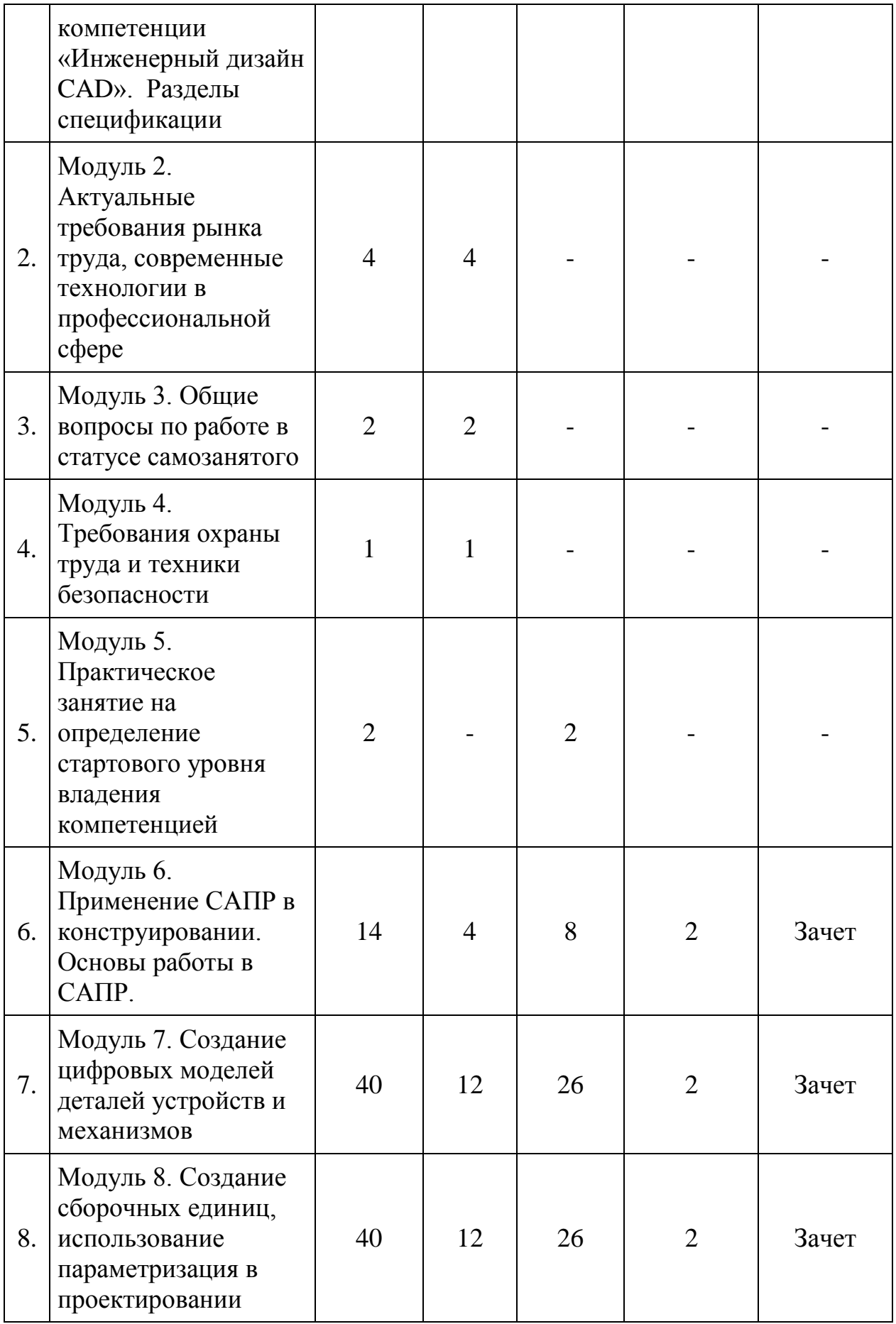

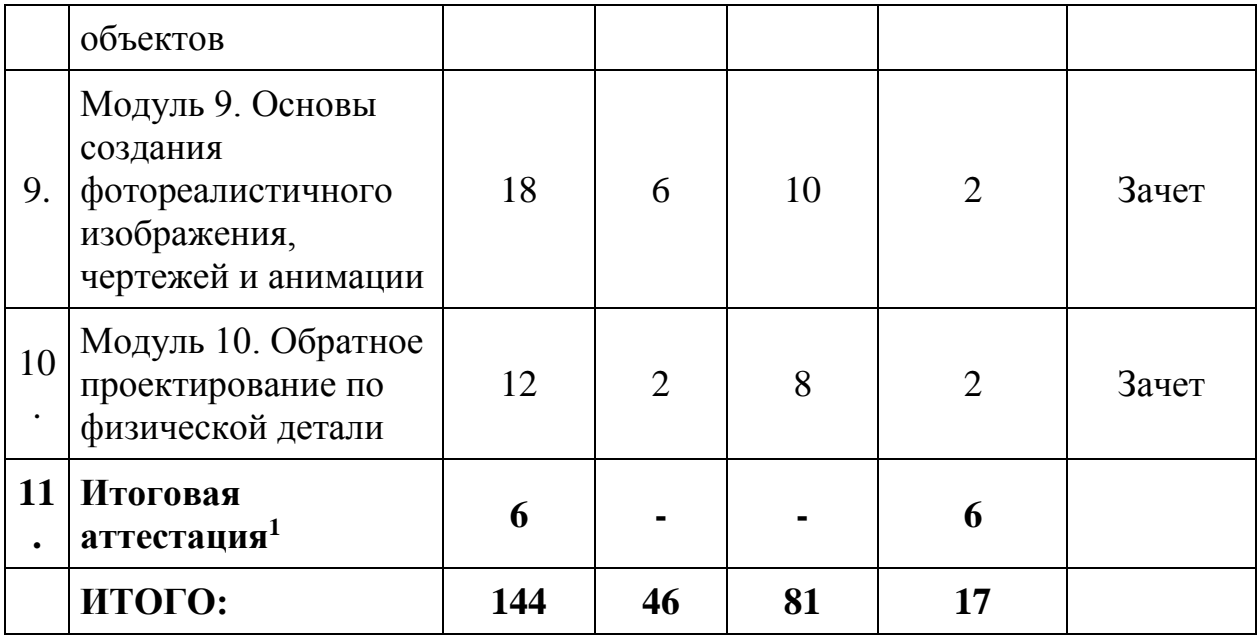

# **Учебно-тематический план**

1

|               | Наименование<br>модулей                                                                                                   | Всего,<br>ак.час. |                             | Форма             |                                   |          |
|---------------|----------------------------------------------------------------------------------------------------|-------------------|-----------------------------|-------------------|-----------------------------------|----------|
| $N_{2}$       |                                                                                                    |                   | лекци<br>$\boldsymbol{M}$   | практ.<br>занятия | промежут<br>. И ИТОГ.<br>контроль | контроля |
| $\mathcal{I}$ | 2                                                                                                    | $\mathfrak{Z}$    | $\overline{4}$              | 5                 | 6                                 | 7        |
| $\mathbf{1}$  | Модуль 1.<br>Требования к<br>компетенции<br>компетенции<br>«Инженерный<br>дизайн <b>CAD</b> ».<br>Разделы<br>спецификации | 5                 | 3                           | 1                 | 1                                 | Зачет    |
| 1.1           | Развитие движения<br><b>WSI</b>                                                                                           | 1                 | 1                           |                   |                                   |          |
| 1.2           | Стандарт<br>компетенции.<br>Чемпионаты и<br>демонстрационный<br>экзамен                                                   | $\overline{4}$    | $\mathcal{D}_{\mathcal{L}}$ | 1                 | 1                                 | Зачет    |

<sup>1</sup> Указана рекомендованная продолжительность итоговой аттестации. Академические часы, отведенные на итоговую аттестацию, могут быть частично перераспределены на практические занятия в рамках модулей образовательной программы.

| $2^2$ | Модуль 2.<br>Актуальные<br>требования рынка<br>труда, современные<br>технологии в<br>профессиональной<br>сфере                                                                              | $\boldsymbol{\mathcal{A}}$ | $\overline{\mathbf{4}}$ |  |  |
|-------|----------------------------------------------------------------------------------------------------|----------------------------|-------------------------|--|--|
| 2.1   | Региональные меры<br>содействия<br>занятости в том<br>числе поиска работы,<br>осуществления<br>индивидуальной<br>предпринимательско<br>й деятельности,<br>работы в качестве<br>самозанятого | 0,5                        | 0.5                     |  |  |
| 2.2   | Актуальная ситуация<br>на региональном<br>рынке труда                                                                                                    | 1                          | 1                       |  |  |
| 2.3   | Современные<br>технологии в<br>профессиональной<br>сфере,<br>соответствующей<br>компетенции                                                                                                 | 2,5                        | 2,5                     |  |  |
| 3     | Модуль 3. Общие<br>вопросы по работе<br>в статусе<br>самозанятого                                                                                                    | $\overline{2}$             | $\overline{2}$          |  |  |
| 3.1   | Регистрация в<br>качестве<br>самозанятого                                                                                                    | 0.5                        | 0.5                     |  |  |
| 3.2   | Налог на<br>профессиональный<br>доход - особый                                                                                                    | 0.5                        | 0.5                     |  |  |

<sup>&</sup>lt;sup>2</sup> Занятия по модулям 2 и 3 проводятся с привлечением представителей центров «Мой бизнес», действующих в соответствии с требованиями к организациям, образующим инфраструктуру поддержки субъектов малого и среднего предпринимательства, утвержденных Министерством экономического развития Российской Федерации.

1

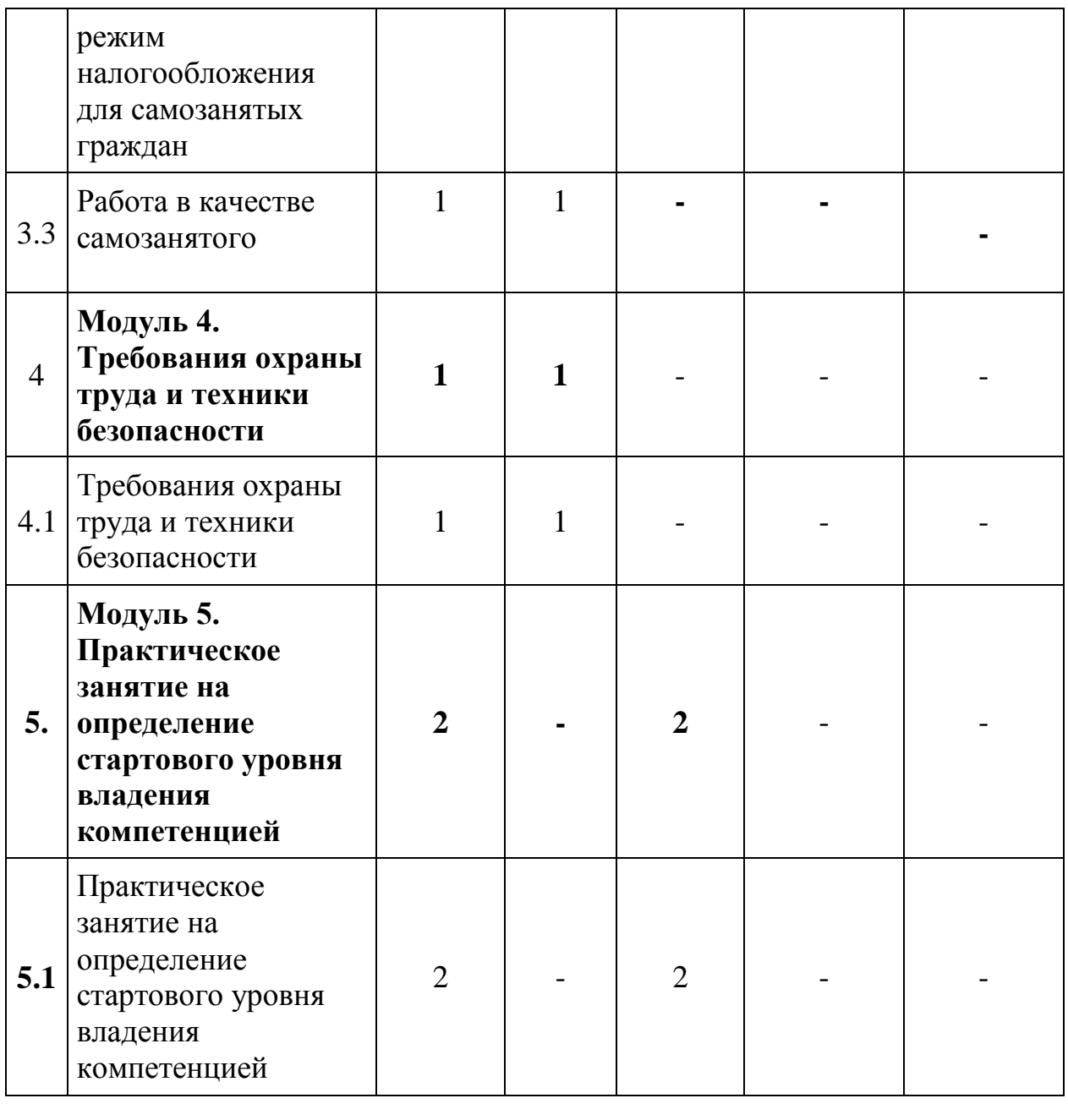

| 6 <sup>3</sup> | Модуль 1.<br>Применение САПР<br>в конструировании.<br>Основы работы в<br>САПР. | 14                    |               | 8 | Зачет |
|----------------|--------------------------------------------------------------------------------|-----------------------|---------------|---|-------|
| 6.1            | Обзор современных<br>технологий в<br>области<br>проектирования                 | $\mathcal{D}_{\cdot}$ | $\mathcal{D}$ |   |       |

 $3$  При освоении модулей компетенции должны быть предусмотрены занятия, проводимые с участием работодателей: мастер-классы, экскурсии на предприятия и иные формы.

<u>.</u>

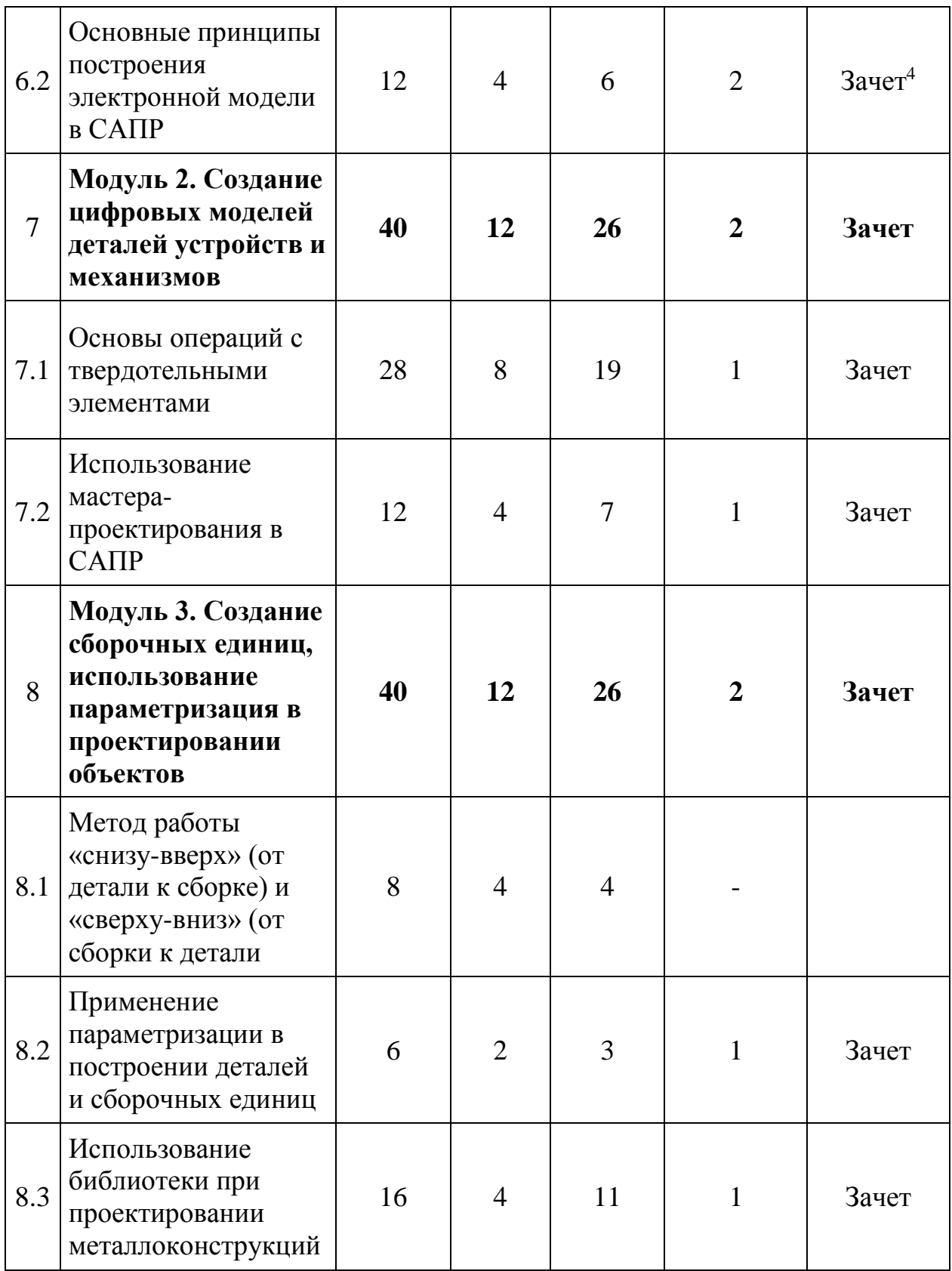

<u>.</u>

<sup>4</sup> В рамках промежуточного контроля по модулям компетенции должно быть предусмотрено время и возможность для формирования слушателями личного портфолио: результатов своих работ, которые они впоследствии смогут представить работодателю или клиенту.

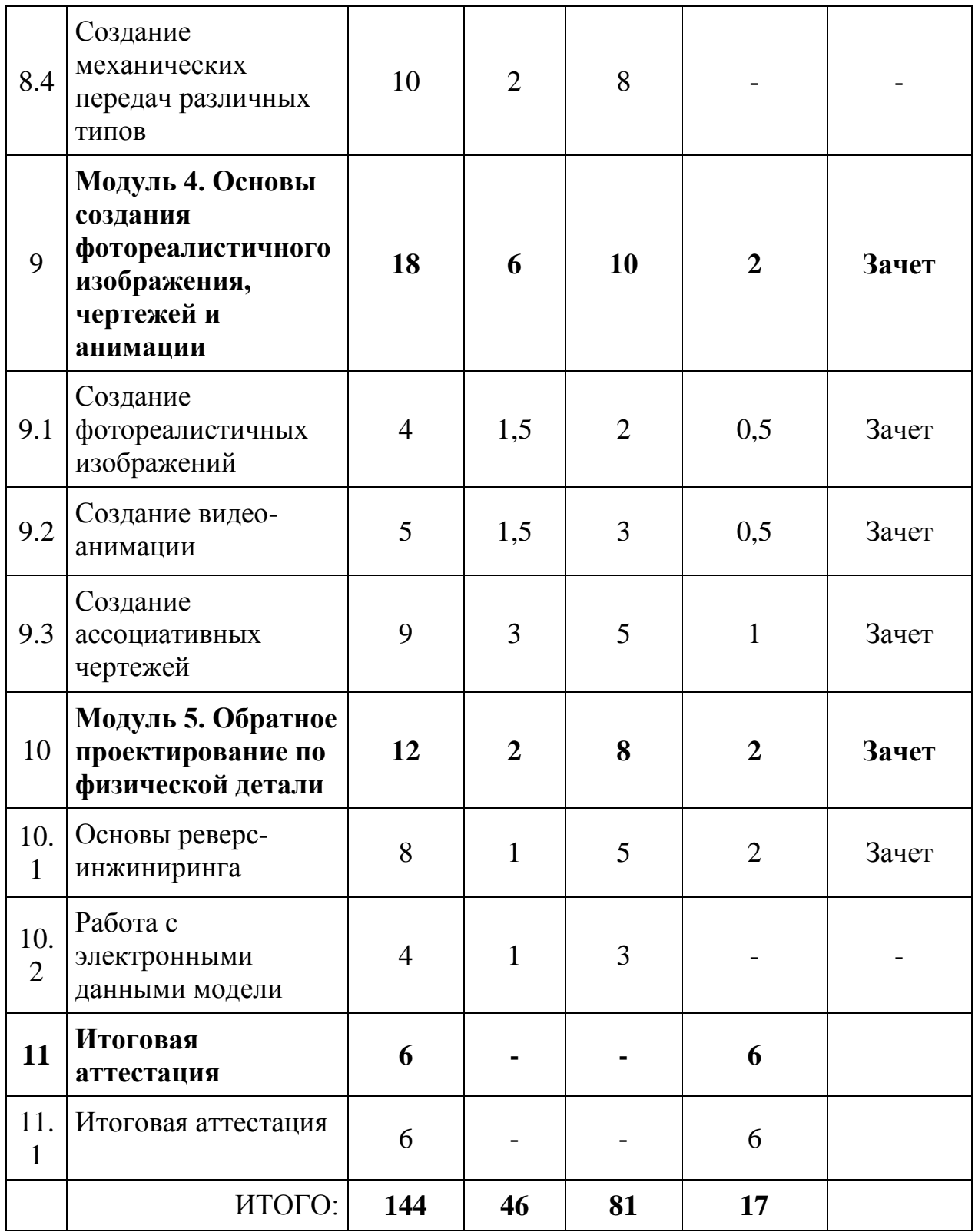

# **1.5. Календарный учебный график (порядок освоения модулей)**

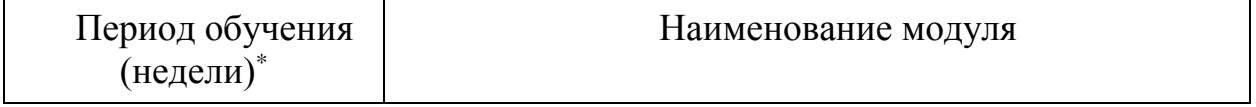

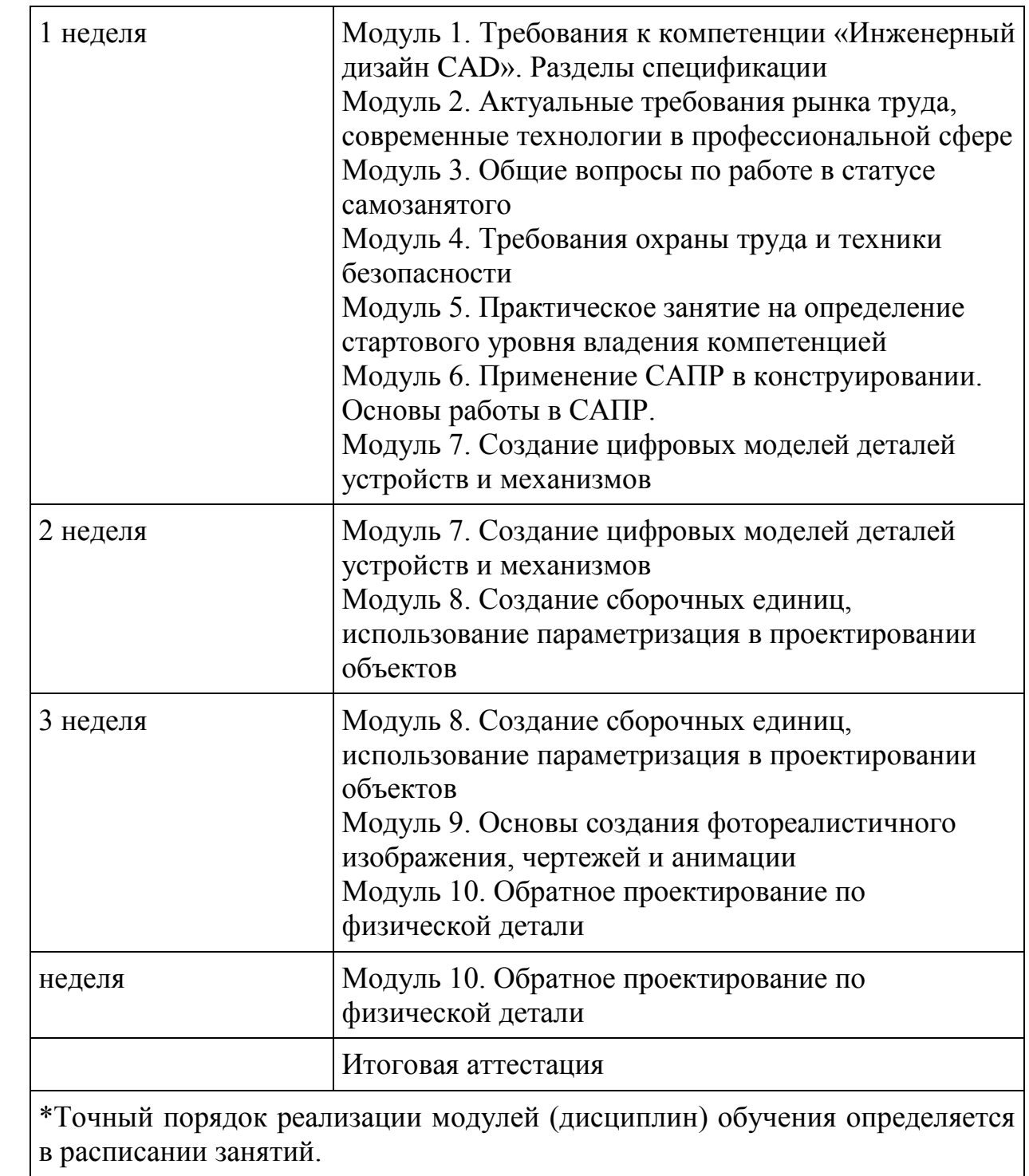

# **1.6. Учебная программа**

# **Модуль 1. Требования к компетенции «Инженерный дизайн CAD». Разделы спецификации ТО.**

Лекция № 1. История, современное состояние и перспективы движения WorldSkills International (WSI) и Ворлдскиллс Россия («Молодые профессионалы»).

#### **Тема 1.1. Развитие движения WSI.**

Лекция № 2. Движение WorldSkills International (WSI) и Ворлдскиллс Россия («Молодые профессионалы») - инструмент развития профессиональных сообществ и систем подготовки кадров.

**Тема 1.2. Стандарт компетенции. Чемпионаты и демонстрационный экзамен**

Лекция № 3. Актуальное техническое описание по компетенции. Спецификация стандарта компетенции.

**Практическое занятие № 1. Принципы проведения чемпионатов и демонстрационных экзаменов компетенции**.

## **Модуль 2. Актуальные требования рынка труда, современные технологии в профессиональной сфере (лекция)**

Тема 2.1 Региональные меры содействия занятости в том числе поиска работы, осуществления индивидуальной предпринимательской деятельности, работы в качестве самозанятого

Тема 2.2 Актуальная ситуация на региональном рынке труда

Тема 2.3 Современные технологии в профессиональной сфере, соответствующей компетенции: *Современные технологии в конструировании. Виды САПР.*

## **Модуль 3. Общие вопросы по работе в статусе самозанятого (лекция)**

Тема 3.1 Регистрация в качестве самозанятого

Тема 3.2 Налог на профессиональный доход – особый режим налогообложения для самозанятых граждан

Тема 3.3 Работа в качестве самозанятого

## **Модуль 4. Требования охраны труда и техники безопасности**

Тема 4.1. Требования охраны труда и техники безопасности

*Общие требования охраны труда и техники безопасности.*

## **Практическое занятие № 2. Анализ ситуаций по нарушениям инструкции ОТ и ТБ.**

## **Модуль 5. Практическое занятие на определение стартового уровня владения компетенцией**

Практическое занятие на определение стартового уровня владения компетенцией. (Практическое занятие)

# **Модуль 6. Применение САПР в конструировании. Основы работы в САПР.**

Лекция №6

Тема 4.1. Обзор современных технологий в области проектирования Лекция № 7.

Тема 4.2. Основные принципы построения электронной модели в САПР

Лекция № 8. Дерево построения детали, работа с плоскостями. Создание эскизов.

**Практическое занятие № 3. Примитивные операции: вращение, вытягивания.**

Лекция № 9. Операции построения электронной модели.

**Практическое занятие № 4. Наложение ограничений и простановка размеров.**

**Модуль 7. Создание цифровых моделей деталей устройств и механизмов**

Тема 7.1. Основы операций с твердотельными элементами

Лекция № 10. Поверхностное моделирование.

**Практическое занятие № 5. Создание типовых элементов: отверстия, бобышки, проточки и т.п.**

Практическое занятие № 6. Применение операций сдвиг, лофт, оболочка и др.

Практическое занятие № 7. Работа с массивами. Создание деталей из пластика.

Тема 7.2. Использование мастера-проектирования в САПР.

Лекция № 11. Способ построения соединений с использованием инструмента мастер-проектирования.

Практическое занятие № 8. Мастер-проектирования валов, зубчатых передач и т.д.

**Модуль 8. Создание сборочных единиц, использование параметризация в проектировании объектов.**

Тема 8.1. Метод работы «снизу-вверх» (от детали к сборке) и «сверхувниз» (от сборки к детали).

Лекция № 12. Создание сборочных единиц.

**Практическое занятие № 9. Создание детали по окружению сборочной единицы. Методы разработки сборочных единиц в САПР.**

Тема 8.2. Применение параметризации в построении деталей и сборочных единиц.

Лекция № 13. Параметризация исполнений с помощью формул и переменных.

**Практическое занятие № 10. Создание параметризированных исполнений электронных моделей.**

Тема 8.3. Использование библиотеки при проектировании металлоконструкций.

Лекция № 14. Работа с библиотекой стандартных изделий.

**Практическое занятие № 11. Проектирование металлоконструкций (Мастер-класс).**

**Практическое занятие № 12. Создание рамных конструкций. Создание деталей из листового материала.**

Тема 8.4. Создание механических передач различных типов.

Лекция № 15. Наложение взаимосвязей в сборках.

**Практическое занятие № 13. Мастер-класс по различным механизмам на примерах заданий с компетенций (Модуль А и С).**

## **Модуль 9. Основы создания фотореалистичного изображения, чертежей и анимации**

Тема 9.1. Создание фотореалистичных изображений

Лекция № 16. Функционал САПР при создании фотореалистичных изображений.

**Практическое занятие № 14. Работа с ценами для презентации цифровой модели.**

Тема 9.2. Создание видео-анимации

Лекция № 17. Функционал САПР при создании видео-анимаций.

**Практическое занятие № 15. Анимация схемы сборки-разборки и работы конструкции.**

Тема 9.3. Создание ассоциативных чертежей.

Лекция № 18. Создание чертежей деталей и сборочных единиц в САПР.

**Практическое занятие № 16. Чертежи деталей и устройств. Создание разверток деталей из листа.**

**Модуль 10. Обратное проектирование по физической детали**

Тема 10.1. Основы реверс-инжиниринга.

Лекция № 19. Реверс-инжиниринг в производстве.

**Практическое занятие № 17. Мастер-класс обратного конструирования по физической модели.**

Тема 10.2. Работа с электронными данными модели.

Лекция № 20. Облако точек и работа с нейтральным форматом в САПР.

**Практическое занятие № 18. Разбор задания Модуля D Национального финала «Молодые профессионалы».**

## **1.7. Организационно-педагогические условия реализации программы**

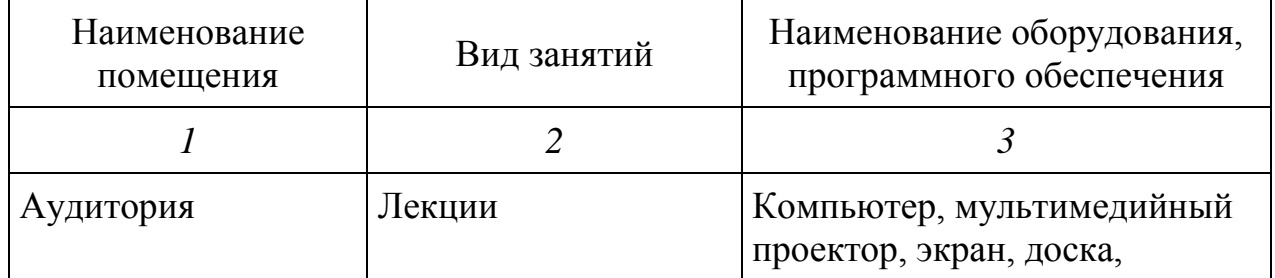

## **1.7.1.Материально-технические условия реализации программы**

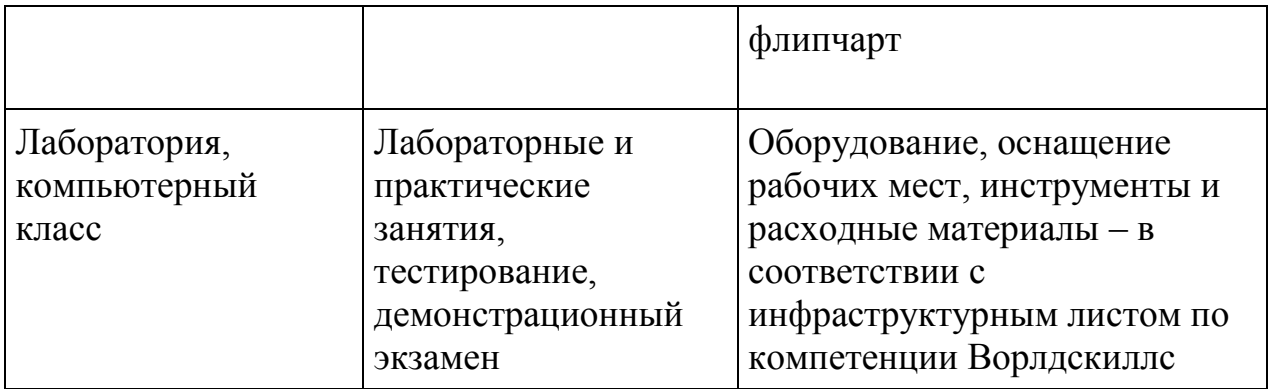

# **1.7.2Учебно-методическое обеспечение программы**

- − Чекмарев, А. А. Инженерная графика;
- − Отраслевые и другие нормативные документы;

− Презентационные материалы обучающие видео по компетенции: <https://nationalteam.worldskills.ru/skills/inzhenernyy-dizayn-cad/> Разработчики сертифицированные эксперты компетенции «Инженерный дизайн CAD».

− Рабочая тетрадь для слушателей программы.

## **1.7.3. Кадровые условия реализации программы**

Данные педагогических работников, привлеченных для реализации программы

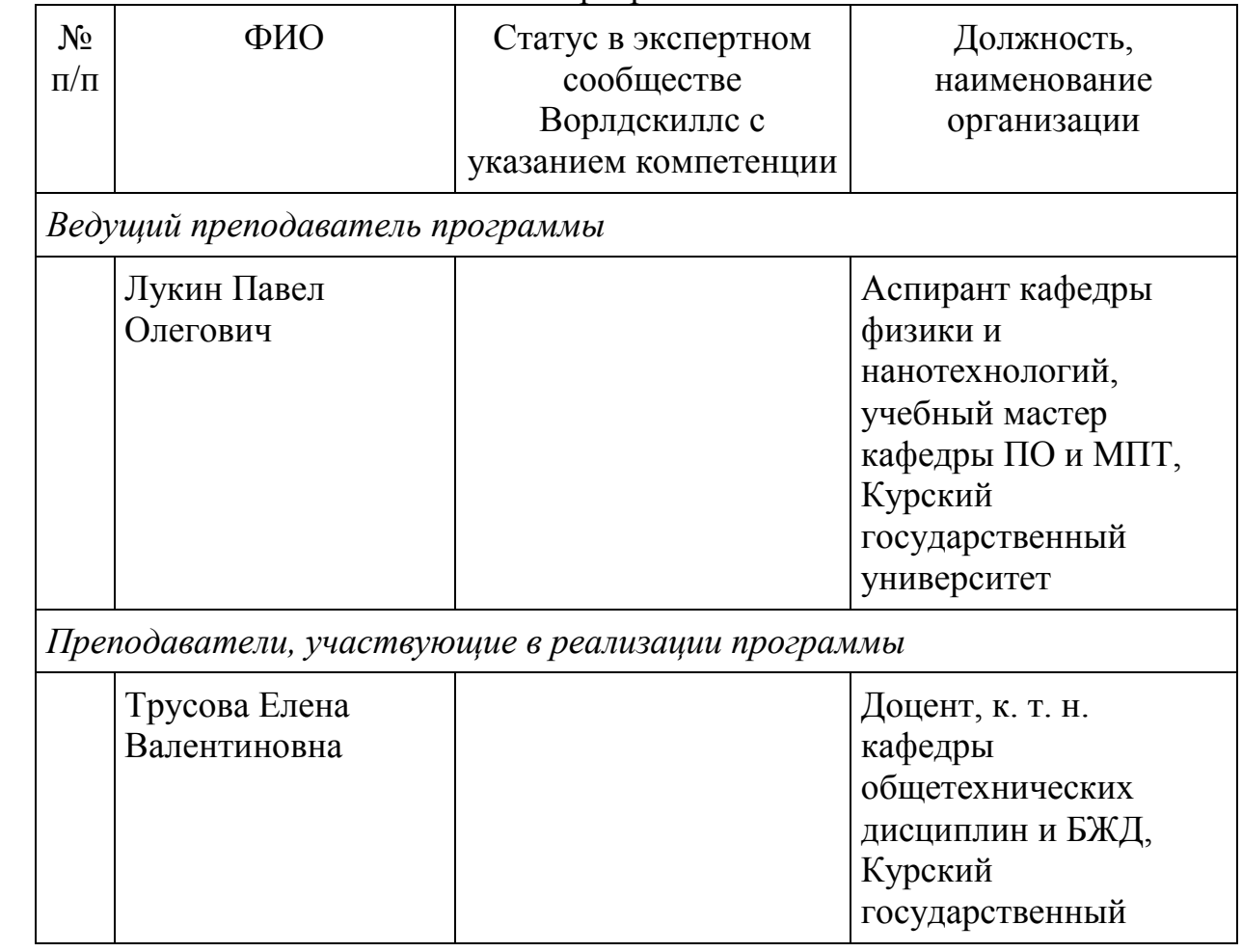

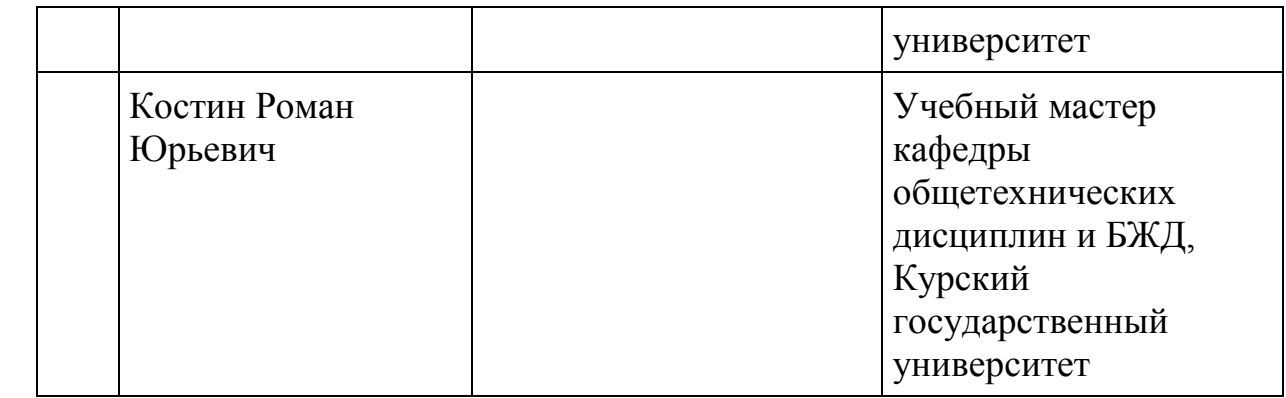

## **1.8. Формы аттестации**

#### **1.8.1 Текущий контроль успеваемости**

Текущий контроль осуществляется на занятиях в процессе выполнения заданий на практических занятиях

#### **1.8.2. Промежуточная аттестация**

Порядок прохождения промежуточной аттестации определяется локальным нормативным актом университета «Положение о порядке, периодичности проведения промежуточной аттестации обучающихся по программам повышения квалификации и профессиональной переподготовки» (принято ученым советом КГУ протокол от 27 декабря 2018 г  $N<sub>2</sub>4$ ).

Промежуточная аттестация по программе предназначена для оценки освоения слушателем модулей программы и проводится в виде зачета. По результатам промежуточных испытаний, выставляются отметки по двухбалльной системе («зачтено»), («не зачтено»).

#### **1.8.3. Итоговая аттестация**

Освоение программы завершается итоговой аттестацией.

Порядок прохождения итоговой аттестации определяется локальным нормативным актом университета «Положение об итоговой аттестации слушателей, обучающихся по дополнительным профессиональным программам профессиональной переподготовки и повышения квалификации» (принято ученым советом КГУ протокол от 27 декабря 2018 г  $N<sub>2</sub>4$ ).

Итоговая аттестация проводится на основе принципов объективности и независимости оценки качества подготовки слушателей. Итоговая аттестация является обязательной для слушателей. Итоговая аттестация проводится в форме в форме экзамена в виде практической работы. К итоговой аттестации допускаются слушатели, не имеющие академической задолженности и в полном объеме выполнившие учебно-тематический план программы.

## **2. Оценочные материалы**

**Оценка качества освоения программы**

Промежуточная аттестация по программе предназначена для оценки освоения слушателем модулей (разделов, дисциплин) программы и проводится в виде зачетов и (или) экзаменов. По результатам любого из видов промежуточных испытаний, выставляются отметки по двухбалльной («удовлетворительно» («зачтено»), «неудовлетворительно» («не зачтено») или четырехбалльной системе («отлично», «хорошо», «удовлетворительно», «неудовлетворительно»).

Итоговая аттестация проводится в форме экзамена в виде практической работы.

Обучающемуся выдаются распечатки чертежей и/или электронные файлы чертежей в формате pdf, файлы электронных моделей деталей и сборочных единиц и текстовое описание задания. Необходимо разработать электронные модели требуемых деталей и сборочных единиц, построить главную сборку (механизма), создать чертежи сборочных единиц с указателями номеров позиций и спецификациями, создать чертежи требуемых деталей с указанием всех необходимых размеров, обозначений отклонений формы поверхностей.

Выполнение построения только сборочных единиц оценивается «удовлетворительно»

Выполнение построения сборочных единиц и главной сборки (механизма) оценивается «хорошо».

Выполнение построения сборочных единиц, главной сборки, а также создание необходимых чертежей деталей оценивается «отлично»